### How to make irregular and missing sampling points uniform in LSL data

### Makoto Miyakoshi 09/15/2016 Presentation at Loo lab at UCLA

# Background and Problem

- LSL-time-stamped raw data do not have perfectly regular intervals between sampling points.
- load xdf() has 'HandleJitterRemoval' option with default being 'true'—that makes global linear interpolation on all sampling points.
- The assumption of this solution is that the raw data have more or less regular sampling intervals and their irregular deviation is infrequent and minor.
- However, real data showed that sampling intervals are much irregular and sometimes even fluctuates structurally. When the default linear interpolation is applied, the time stamps are severly distorted, up to  $+/-$  150 sec in one of the past cases (see next slide).

### An example from tic data

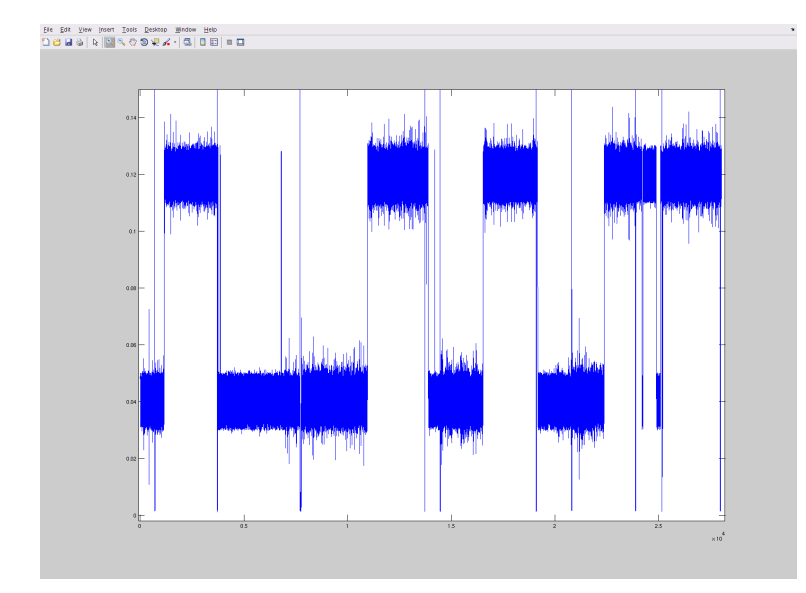

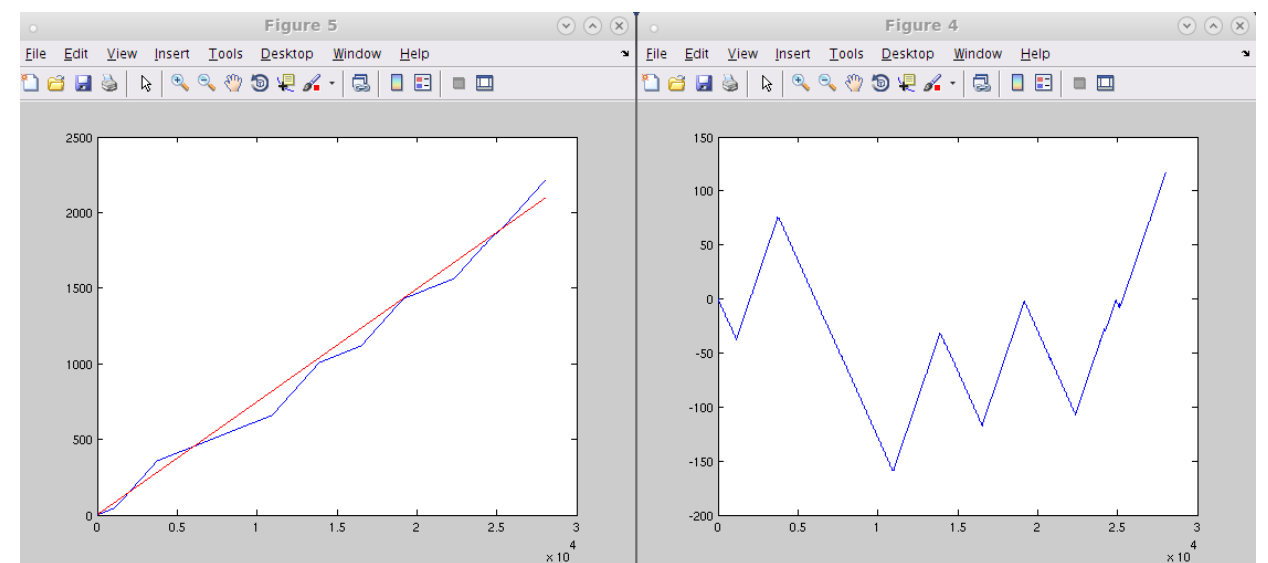

Interval of time stamps in one of LSL streams. It oscillates between two states, 40ms and 120 ms.

A result from a linear interpolation. Although global error is minimized successfully, the result showed maximum 150 second deviation locally.

# Technical detail of this problem LSL Stream A LSL Stream B

- 1. The sampling rates (vertical bars) are different across streams.
- 2. The data jitters and are not in pefect sync with sampling points.
- 3. There are missing data points (i.e. when jitters are too large).

## Suggested solution

LSL Stream A *Upsampled and interpolated*

LSL Stream B *Upsampled and interpolated*

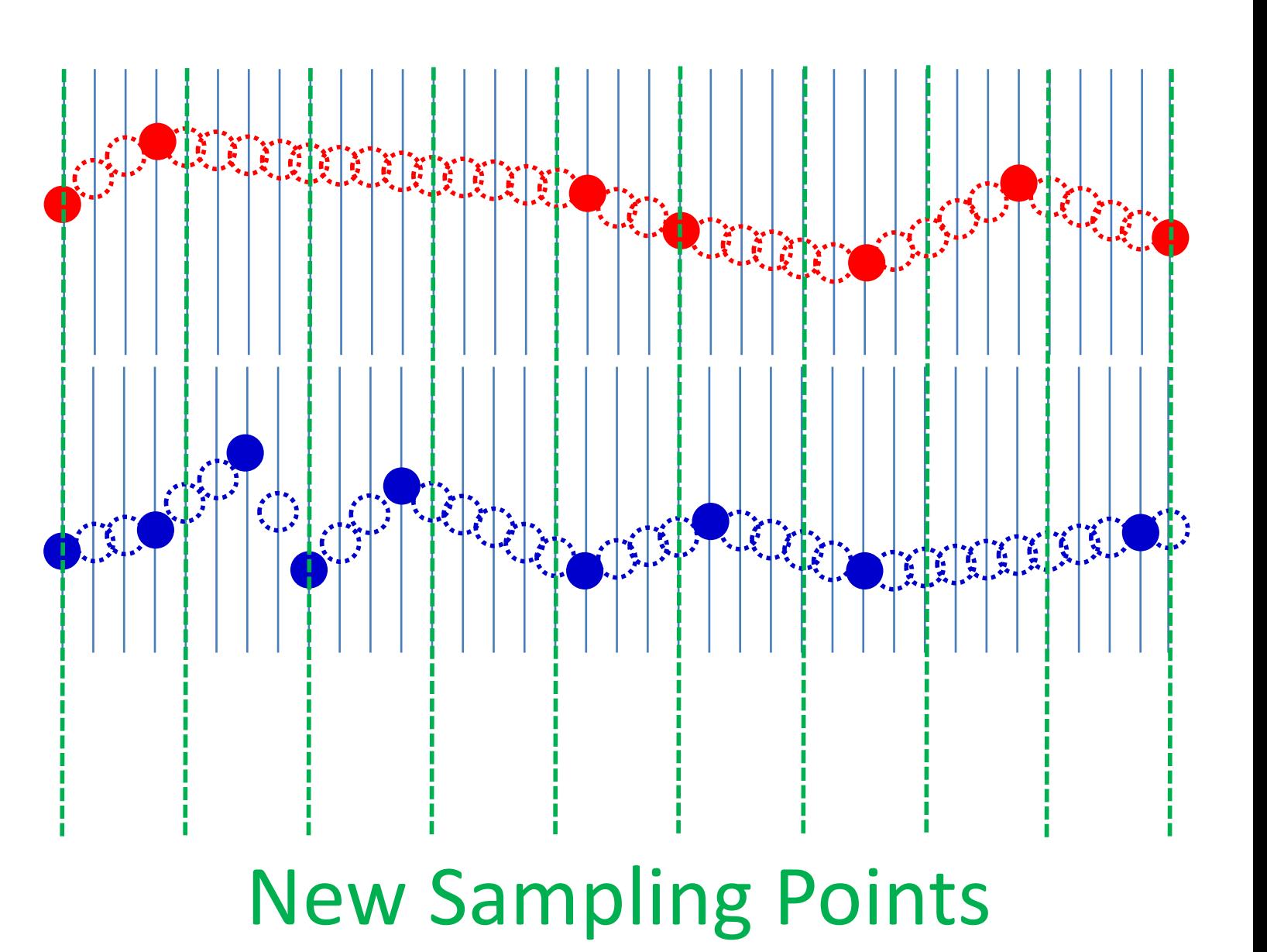

#### Matlab code to efficiently perform this interpolation (demo)

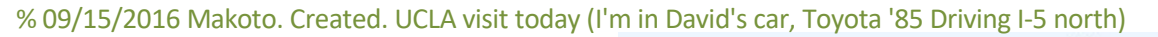

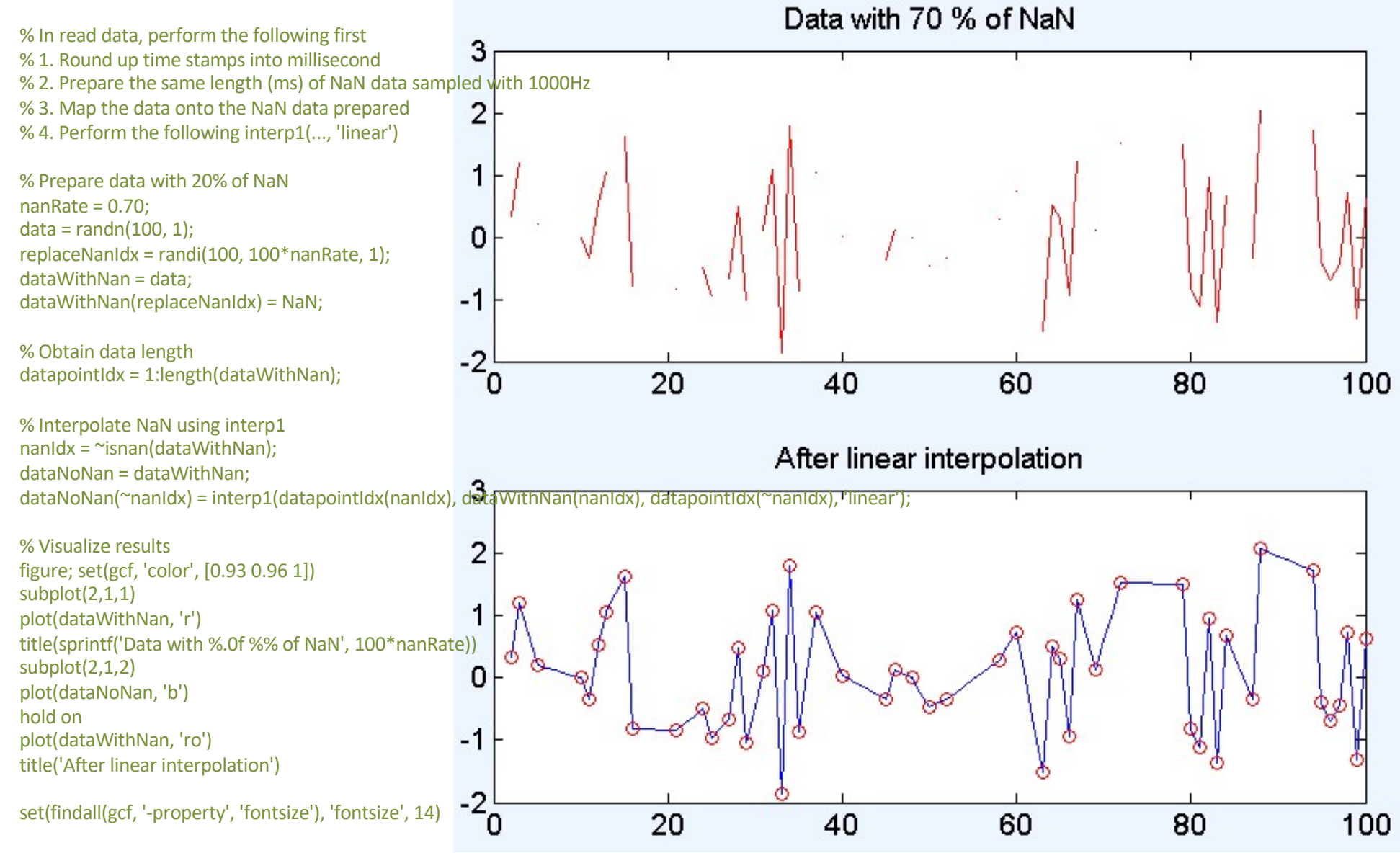

# Conclusion

- 1. The sampling rates (vertical bars) are different across streams.
	- -> Updample all streams to 1000Hz.
- 2. The data jitters and are not in pefect sync with sampling points.
	- -> Map the upsampled data onto 1000Hz regular grid. Empty grid points will remain as NaN.
- 3. There are missing data points (i.e. when jitters are too large).
	- -> Perform linear interpolation for all NaNs.
- After these processes, one can safely crop a same time window from different streams for analysis.
- This approach fundamentally address the LSL time-stamp issues. This method must be implemented as a default import option, and the current global linear interpolation should be removed.